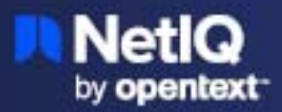

# **Identity Intelligence 24.1.0 Release Notes**

January 2024

Identity Intelligence provides interactive dashboards and reporting capabilities for identity governance data. It provides the details in the form of dashboards and reports to monitor and analyze. Also, it provides the monthly active user information for the available applications.

Identity Intelligence is an analytics solution. The analytics repository in the Identity Intelligence stores and processes the governance data. This processed data is represented in the dashboards to monitor and analyze the governance activities. The reporting capability of the product enables running reports and allows sharing of the information with the stakeholders.

The documentation for this product is available on the documentation website in HTML and PDF formats. For more information about this release and the latest release notes, see the Documentation page see Identity [Intelligence Documentation.](https://www.microfocus.com/documentation/identity-intelligence/documentation) If you have suggestions for documentation improvements, click **comment on this topic** at the bottom of any page in the HTML version of the documentation page.

# **What's New?**

This release includes the following new features and enhancements:

- ["Managing Access Control Using Permissions Delta by User Report" on page 1](#page-0-0)
- ["Accounts Relationship with Categories Modular Dashboard" on page 2](#page-1-0)
- ["Active User Reports to Track User Engagement" on page 2](#page-1-1)
- ["Accounts by Review Status Widget" on page 2](#page-1-2)

#### <span id="page-0-0"></span>**Managing Access Control Using Permissions Delta by User Report**

Permissions Delta by user report enables you to view the changes in permissions for a selected user in a selected date range. The report displays the following permission details:

- Initial Permissions
- Changes in Permissions within the Environment
- User Assigned Permissions
- $\bullet$  Final Permissions

For more information, see [Understanding Predefined Reports.](https://www.microfocus.com/documentation/identity-intelligence/documentation/pdfdoc/identityintelligenceservice-userguide/identityintelligenceservice-userguide.pdf#accessingrpts)

## <span id="page-1-0"></span>**Accounts Relationship with Categories Modular Dashboard**

This reusable modular dashboard enables you to view the account to user relation and the account mapping status. The widget displays if one or more users are mapped to a single or multiple accounts and if the account is shared among multiple users.

For more information, see [Accounts Relationship with Categories.](https://www.microfocus.com/documentation/identity-intelligence/documentation/pdfdoc/identityintelligenceservice-userguide/identityintelligenceservice-userguide.pdf#t4mylmwqlqsi)

#### <span id="page-1-1"></span>**Active User Reports to Track User Engagement**

Active user reports enable to retrieve the user and application information in a specific period. The following are the active user reports:

- Monthly Active Users report enables to view the active user interactions with the application on monthly basis. Each user interaction is counted for the events that took place within the application. For instance, when the user logs in, creates a request, or is assigned with a permission.
- Service Activity Information report gives the count of users per application per month.

For more information, see [Understanding Active User Reports.](https://www.microfocus.com/documentation/identity-intelligence/documentation/pdfdoc/identityintelligenceservice-userguide/identityintelligenceservice-userguide.pdf#t4mc5ufgtw4n)

#### <span id="page-1-2"></span>**Accounts by Review Status Widget**

This widget enables you to view the accounts that are mapped to none of the account categories such as admin and system. It helps in identifying the accounts that are unmapped and not reviewed for a specific period.

## **Known Issues**

Identity Intelligence includes the following known issues:

## **Labels are Displayed Upside Down in the Accounts Relationship with Category Widget**

**Issue:** A few labels are displayed upside down in the Accounts Relationship with Category widget.

**Workaround:** None.

## **'Preparing Report' Spinner Gets Displayed while Switching from One Report to Another Report**

**Issue**: When you click a report and try clicking another one while the previous report is still loading, there is a delay in loading the report.

**Workaround**: Refresh the page.

## **Add to Queue Option is not Displayed in the Report Loading Page**

**Issue**:

The **Add to Queue** option enables to add a report to the queue and view the results later for the long running report. The option is not displayed currently due to technical limitation.

#### **Workaround**: None.

#### **Legal Notice**

#### **Copyright 2024 Open Text.**

The only warranties for products and services of Open Text and its affiliates and licensors ("Open Text") are as may be set forth in the express warranty statements accompanying such products and services. Nothing herein should be construed as constituting an additional warranty. Open Text shall not be liable for technical or editorial errors or omissions contained herein. The information contained herein is subject to change without notice.

For additional information, such as certification-related notices and trademarks, see [https://www.microfocus.com/en-us/](https://www.microfocus.com/en-us/legal) [legal/.](https://www.microfocus.com/en-us/legal)